# Problema: Concurso de piada

#### Arquivo: lst1exerE\_nome\_matricula.c

Um concurso de piadas foi feito no interior de Goiás, e você foi escolhido para fazer um programa em C que leia a nota dos 3 candidatos finalistas, Abigail, Bonifácio e Clodoaldo. Solicitando a quantidade de juízes participantes desta final, determine de quem foi a piada vencedora, baseandose no total de pontos conseguidos para cada piada. Caso aconteça empate, mostre as iniciais dos vencedores que empataram.

# Entrada

A primeira linha terá um número inteiro  $qtd$ , que indica a quantidade de juízes que avaliaram no concurso. As demais linhas contem três números inteiros separados por espaço, notaA, notaB e notaC, indicando respectivamente a nota do participante A, do participante B e do participante C. Cada linha indica a nota que o juiz deu para os participantes.

Os casos de testes irão variar os valores de  $qtd$  e das três notas da seguinte forma:

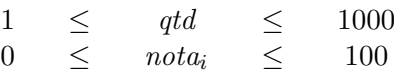

onde  $1 \leq i \leq 3$ 

## Saída

Seu programa deve exibir apenas a inicial do vencedor do concurso. Caso haja empate, exiba as iniciais ordenadas de forma crescente.

Para caso de apenas a competidora Abigail ter vencido, exiba somente A. Para caso de os competidores Bonifácio e Clodoaldo terem ganhado, exiba  $B e C$ . Para caso de ter havido empate entre os três participantes, exiba  $A, B, e, C$ .

Observe os casos de exemplos para melhor entendimento da saída.

## Exemplos

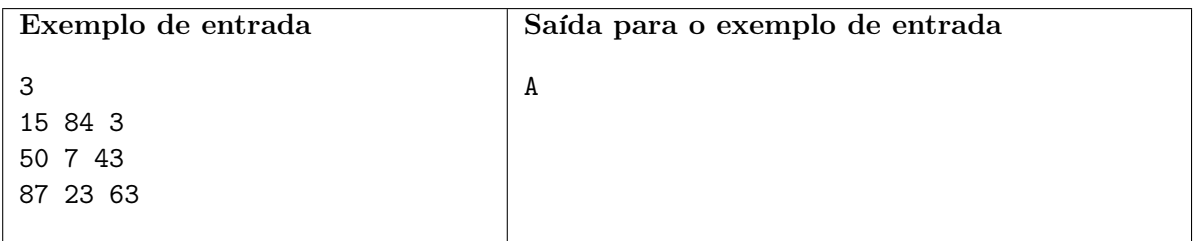

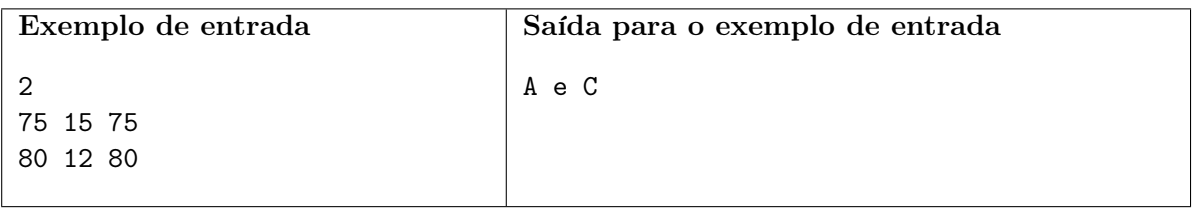

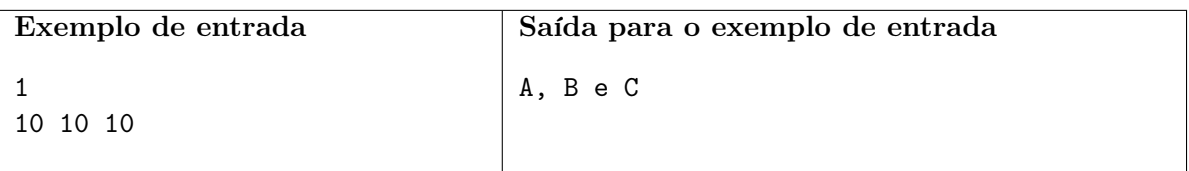